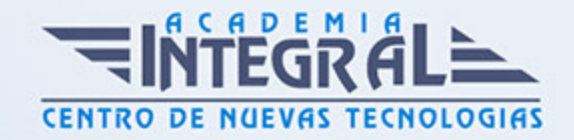

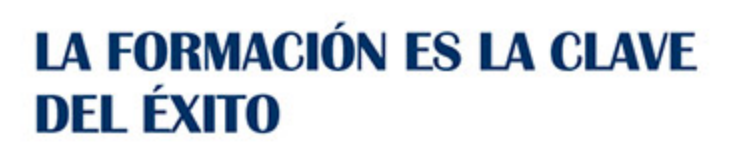

...............

## Guía del Curso

# Curso Práctico: Cómo Hacer Negocios en Internet Paso a Paso

Modalidad de realización del curso: Online Titulación: Diploma acreditativo con las horas del curso

#### **OBJETIVOS**

Las ofertas de negocios por internet abundan, diariamente miles de emprendedores buscan en internet una solución a sus problemas económicos y confían en internet como el medio para llevar sustento a sus familias. Eso es excelente sin embargo hay un dicho que dice "el que mucho abarca poco aprieta" por lo que por rentable que sea un negocio por internet no es recomendable hacer caso a todo. Hay muchos negocios rentables por internet y variedad de ideas de negocios por internet, pero sería imposible desarrollar una idea de negocios exitosamente si tratamos de hacerlo todo a la vez. La razón por la que no es bueno saturarse de negocios es porque en todo negocio los resultados llegan gradualmente y sobretodo al principio requieren de paciencia, esfuerzo y perseverancia, por lo que manejando muchos proyectos a la vez los resultados graduales llegaran más lentamente.

#### CONTENIDOS

UNIDAD DIDÁCTICA 1. INTRODUCCIÓN AL MARKETING ELECTRÓNICO

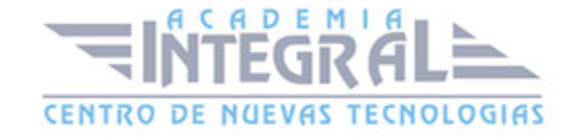

- 1. Tipos de Marketing
- 2. Proceso de implantación del Marketing
- 3. El mercado

#### UNIDAD DIDÁCTICA 2. LA COMUNICACIÓN

- 1. Comunicación de Internet Herramientas
- 2. Herramientas de Marketing Mix

#### UNIDAD DIDÁCTICA 3. MARKETING DESDE UNA PÁGINA WEB

1. Página Web como marketing

#### UNIDAD DIDÁCTICA 4. COMERCIALIZACIÓN DE PRODUCTOS

- 1. ¿Qué es Comercio Electrónico?
- 2. Usos del comercio electrónico
- 3. Usuarios del comercio electrónico
- 4. Categorías del comercio electrónico

#### UNIDAD DIDÁCTICA 5. INTRODUCCIÓN A VIRTUEMART

- 1. Presentación
- 2. Qué es VirtueMart

### UNIDAD DIDÁCTICA 6. INSTALACIÓN DE VIRTUEMART

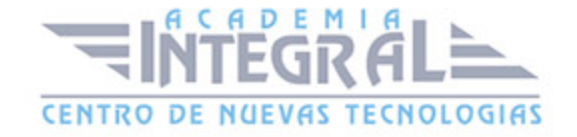

- 1. Descarga del pack
- 2. Instalación de Xampp
- 3. Comprobar la instalación de Xampp
- 4. Instalar Joomla
- 5. Instalar VirtueMart
- 6. Cambiar idioma de VirtueMart

#### UNIDAD DIDÁCTICA 7. CONFIGURACIÓN DE VIRTUEMART

1. Configuración global

#### UNIDAD DIDÁCTICA 8. EDITAR TIENDA, CATEGORÍAS Y FABRICANTES

- 1. Permisos
- 2. Editar tienda
- 3. Añadir países y monedas
- 4. Enlace a la tienda
- 5. Categorías
- 6. Fabricantes

#### UNIDAD DIDÁCTICA 9. GOOGLE ANALYTICS

- 1. ¿Qué es Google Analytics?
- 2. Introducción a la analítica web
- 3. ¿Como funciona Google Analytics?
- 4. Cookies
- 5. Introducción a JavaScript
- 6. Principios de Google Analytics
- 7. ¿Qué es el porcentaje de rebote?
- 8. Página de destino
- 9. Conversiones
- 10. Objetivos
- 11. Eventos
- 12. Porcentaje de abandono

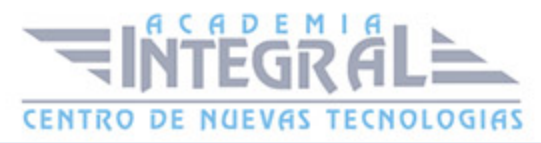

- 13. Visita/usuario único
- 14. Iniciar sesión en Google Analytics
- 15. Incorporar código de de seguimiento de Google Analytics en el sitio web
- 16. Verificar que Google Analytics recibe datos
- 17. Cambiar configuraciones de la cuenta de Google Analytics
- 18. Gestión de usuarios
- 19. Eliminar cuenta de Google Analytics
- 20. Cambiar configuraciones de la interfaz de Google Analytics (Idioma)

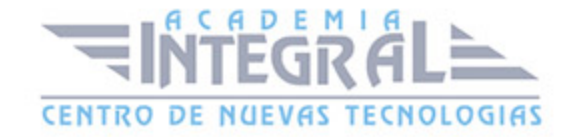

C/ San Lorenzo 2 - 2 29001 Málaga

T1f952 215 476 Fax951 987 941

#### www.academiaintegral.com.es

E - main fo@academiaintegral.com.es